## 第 87 回授業研究・研究協議会 報告

 日 時 平成28 年11 月17 日(木)  $13:30~17:00$ 

- 場 所 東京都立武蔵丘高等学校(参加者30 名)
- 1.あいさつ
- 会 キュー 長: 東京都立大江戸高等学校長 吉田 百 ・教育委員会:教職員研修センター研修部 専門教育向上課 指導主事 大塚朝実
- ・会 場 校:東京都立武蔵丘高等学校長 石井茂光
- 2.授業研究及び研究発表
- 単 元 数学A 整数の性質・整数の性質と活用(n進法) 授 業 者 東京都立武蔵丘高等学校教諭 飯塚京子

授業は2クラス3展開の標準クラス22 名のクラスで行った. 扱っている教科書レベルが生徒には難しいために,授業者はI CT機器の利用や掲示を工夫することで興味関心をもたせるよ うにしている.

本時は二進法を理解することを目標とし,50 分間で二進法と 十進法の違い,計算方法を理解し生徒一人ひとりが二進法と十 進法で数を表せるように組み立てられている.はじめの20分間 の導入では生徒の興味関心をひくために、プロジェクタを利用 しクイズ形式をとっている.

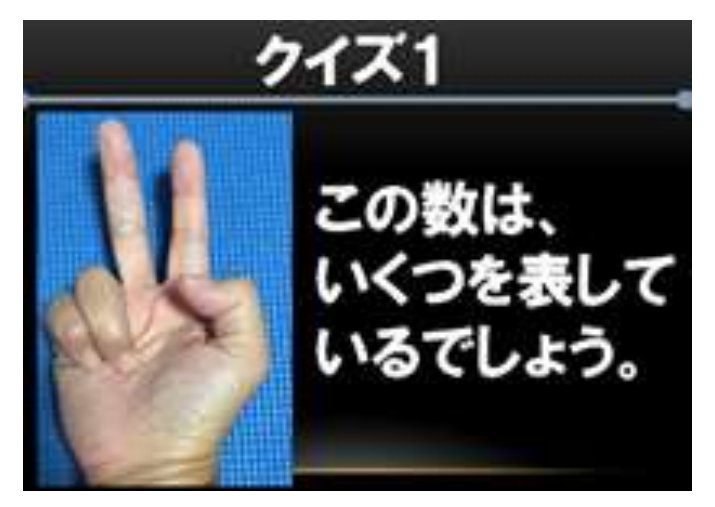

生徒の多くは「2」と答え、その反応をみて、実は「6」と なる数え方もあると教え、なぜ「6」になるのか、考える時間 を与えた.

次に,新たなクイズ「人差し指,中指,薬指をたてて表す写 真」を提示し「6」となる考え方を利用すると,いくつになる かを発問した.

発言がでない生徒に対しては,厚紙の指の絵と数字を板 書でフォローを行った.

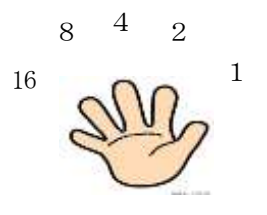

その結果,  $2^3 + 2^2 + 2^1 = 8 + 4 + 2 = 14$ と考え, クイ ズの答えを導きだすことができた.

2つのクイズを通して、数の数え方には、いつもの数え 方(十進法)以外の数え方があることを発見させることが できた.そこで,二進法と十進法の違いを理解させるため, 同じ数を二進法と十進法で表す方法を板書し説明を行っ た.

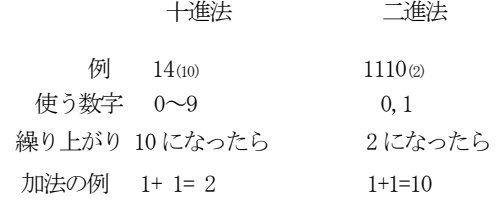

3.研究協議

ICT機器を効果的に活用し,生徒に興味関心を持たせ ることができたか.

・二進法の導入で指折り法を取り入れたのはとても面白く, ICT機器での投影だけでなく,厚紙を使った指を使い, ヒントとして黒板に掲示しプリントを取り入れていたのは 良かった.

• I CT機器を使ったとき, 生徒は何をノートに記録した らよいか戸惑うことが多い.

・二進法の加法のとき,誤った答えを書いた生徒への対応 は,もっと丁寧に行った方がよい.

4.研究発表

「数学A 図形の性質 正多面体 -正多面体を回転で きるソフトウェアの活用ー」

都数研研究部定通分科会より

発表者 東京都立六本木高等学校教諭 池田卓也

- 5. 教育庁指導部よりお知らせ 指導部高等学校教育指導課指導主事 福田由紀子
- ・今後の学習指導要領改訂スケジュールについて

文責 編集部 平澤陽子(都日本橋高)